While we wait to get started ...

Open the chat

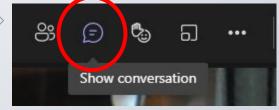

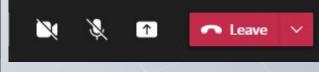

Your mic is on mute ... and camera disbaled

Tell us what you want to get out of the session.

#### **NOTE:**

your name will appear with your comment.

The chat won't be part of the recorded version.

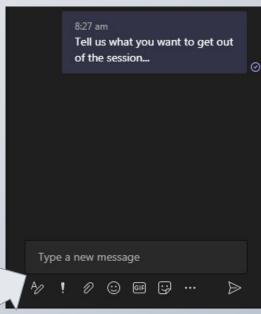

Take our poll ... you will find it in the chat...

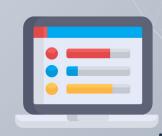

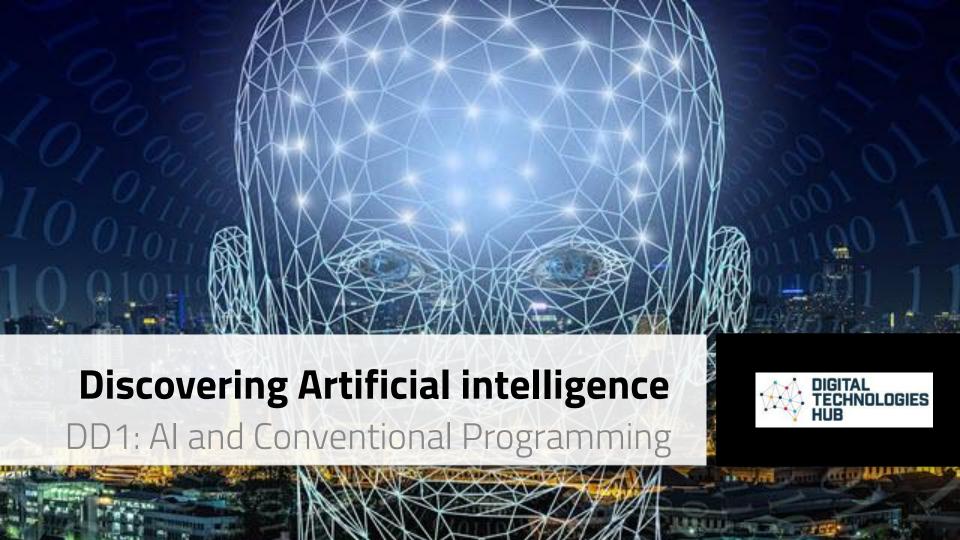

# By the end of this session...

#### You should be able to:

Create a program that includes user input.

Build your teaching strategies to help your students program.

Assess student's programs and identify inputs, branching and repetition.

Undertake a risk assessment to ensure Al tools are safe to use

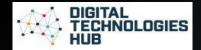

### Achievement standards: starting point

#### **Achievement Standard**

By the end of Year 2, students ident systems (hardware and software) are purposes. They use digital systems patterns in data in different ways.

Students design solutions to simple of steps and decisions. They collect them to convey meaning. They creatinformation using information systems safe online environments.

#### **Achievement Standard**

By the end of Year 6, students explain the fundamentals of digital system components (hardware, software and networks) and how digital systems are connected to form networks. They explain how digital systems use whole numbers as a basis for representing a variety of data types.

Students define problems in terms of data and functional requirements and design solutions by developing algorithms to address the problems. They incorporate decision-making, repetition and user interface design into their designs and implement their digital solutions, including a visual program.

needs and consider sustainability. Students manage the creation and communication of ideas and information in collaborative digital projects using validated data and agreed protocols.

nts describe how a range of digital tware) and their peripheral devices irposes. They explain how the same ed in different ways.

blems, design and implement digital that involve decision-making and we the solutions meet their purposes. The different data when creating utions. If ney sarely use and manage entitled needs using agreed protocols ion systems are used.

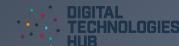

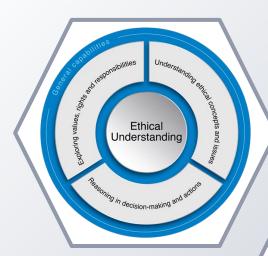

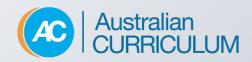

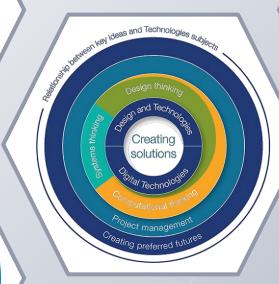

## Al topics

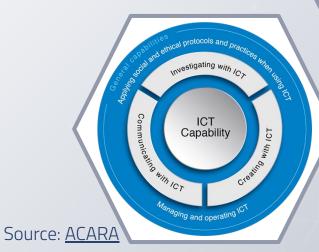

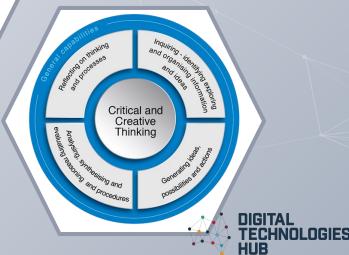

#### Al topics

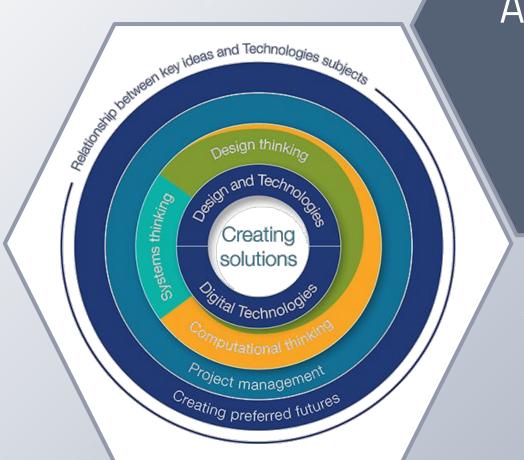

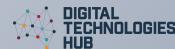

Data Digital systems representation Defining and decomposing problems Algorithms Impact of and coding technologies

Foci of this deep dive

Plan, create and communicate ideas and information

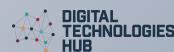

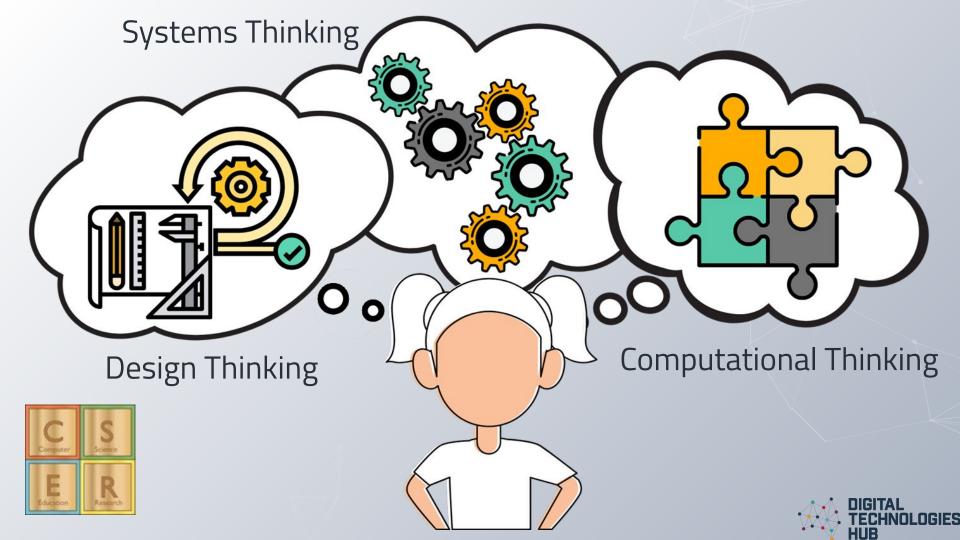

# How is Al different from conventional programming?

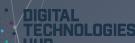

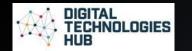

#### Ai vs conventional programming

What to do:

Pre ...?

During ...?

Post ...?

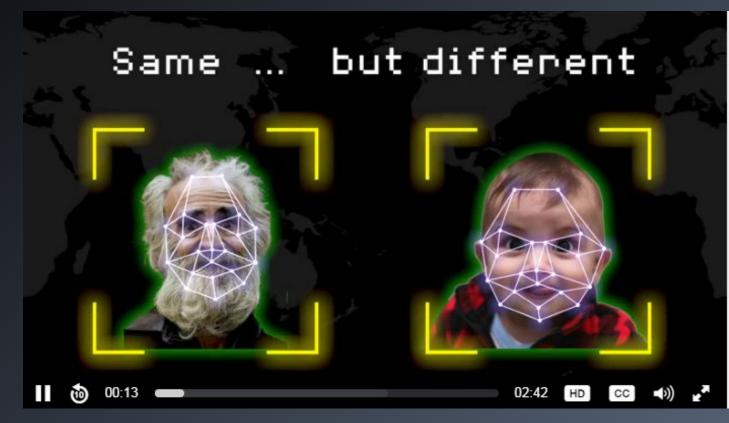

Artificial Intelligence Explainers: Video 1: Introduction to AI & machine learning

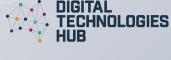

## Conventional programming

A traditional programming approach works by asking YES/NO questions, making a decision tree.

The task here is to identify a fruit or vegetable.

Is it smooth? YES NO Is it Is it hard? bumpy? NO YES YES **Apple** 

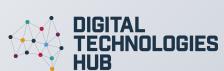

**Tomato** 

Orange

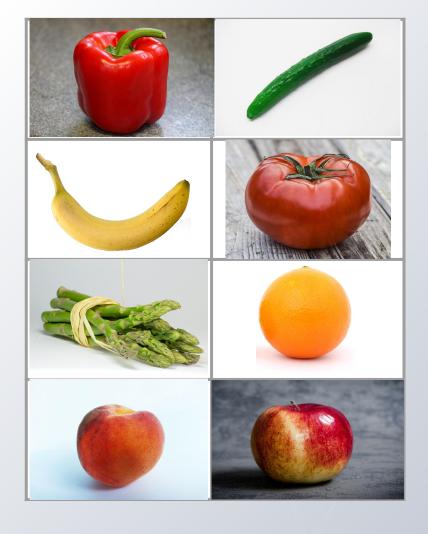

The task here **for the computer** is to identify a fruit or vegetable.

One way to program the computer is to eliminate others by their attributes.

Shape

**Texture** 

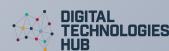

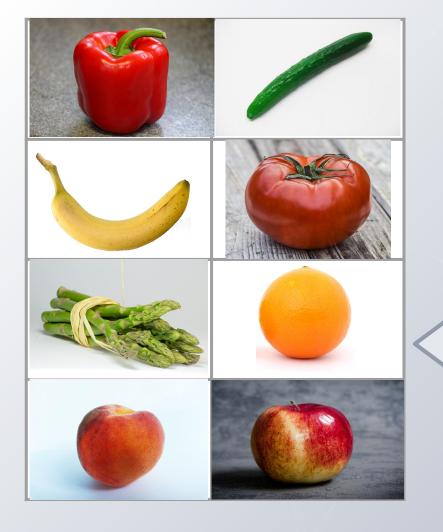

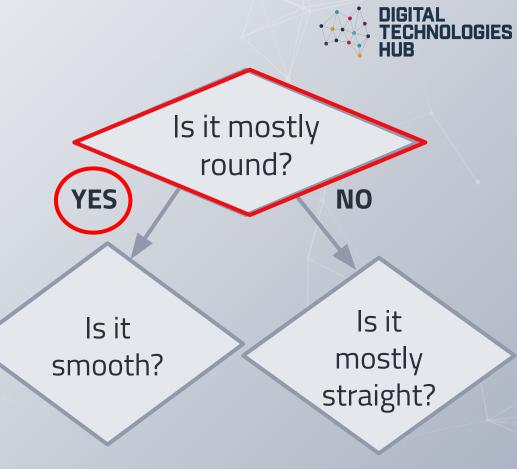

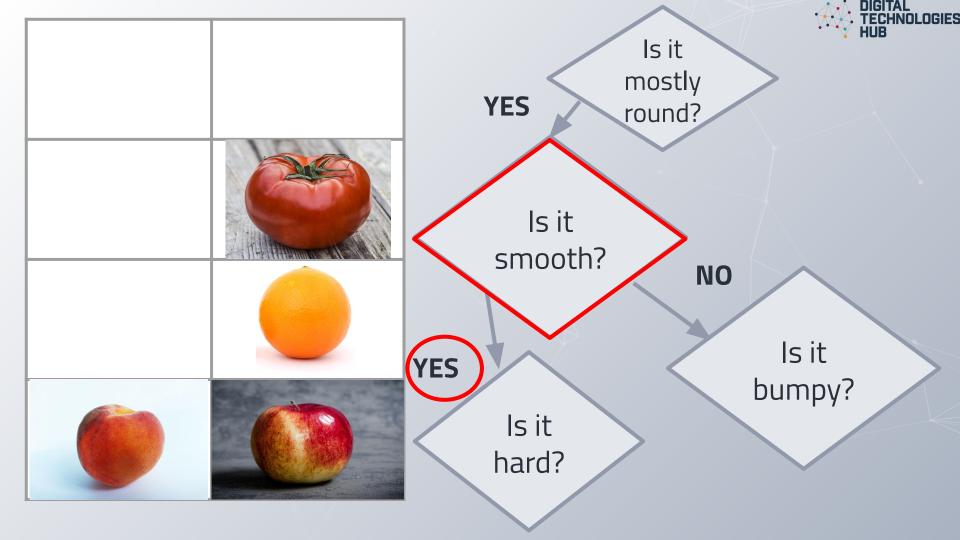

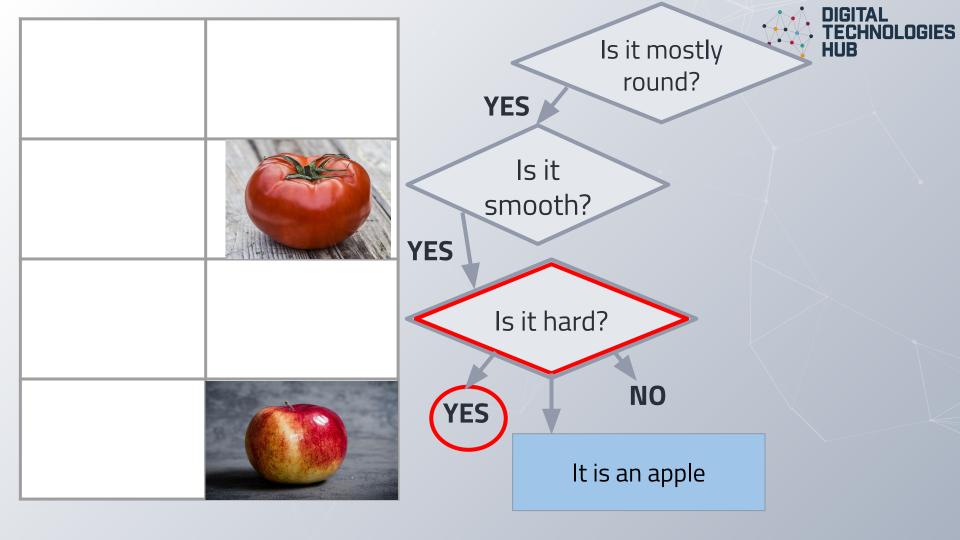

#### **Conventional programming**

A programmer writes a computer program that precisely instructs a computer what to do to solve a particular problem.

Full of branching (if statements)

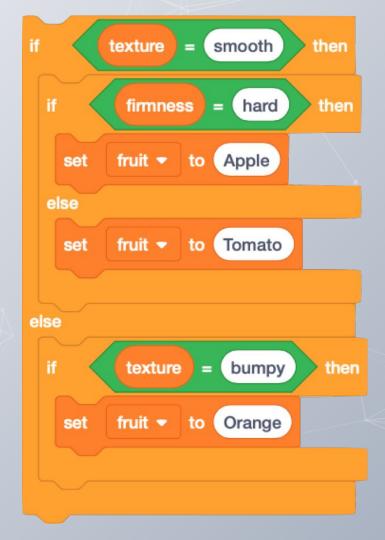

#### **Conventional programming**

Decision trees can quickly grow out of control when we need to check multiple things.

And we also need to explain to the computer what the adjectives *smooth*, *hard*, *bumpy* mean.

And what if we need to add something else ... Pumpkin?

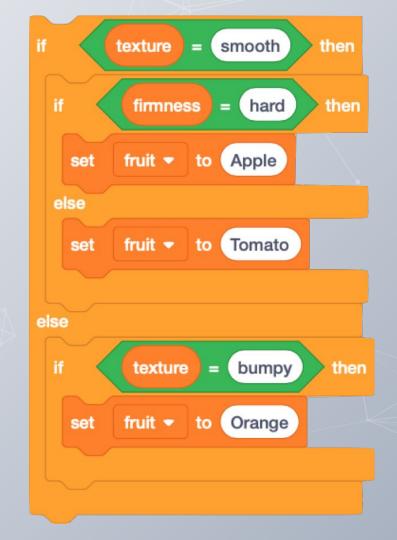

#### **Al Programming**

But with an AI, our code gets so much simpler

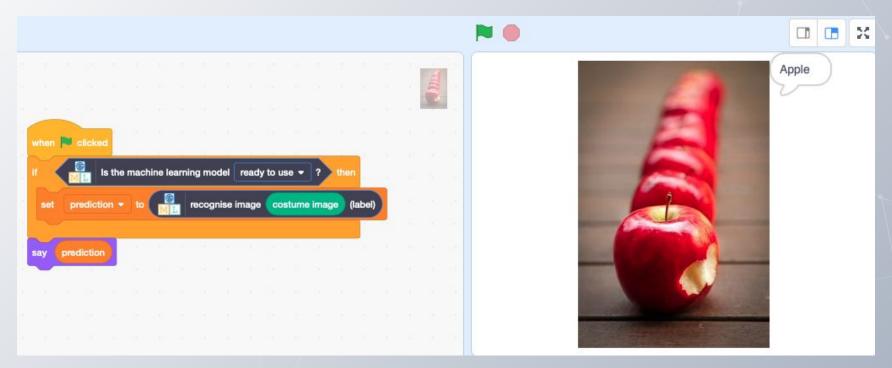

Image: Pixabay

# Creating & training an Al model

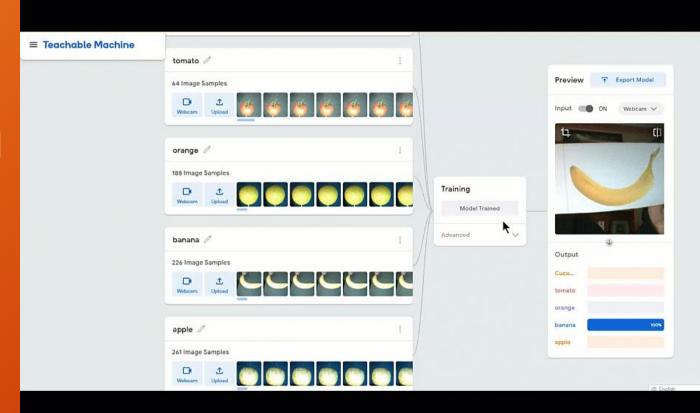

https://teachablemachine.withgoogle.com/models/oE7da2vzM/

Use this <u>pre-made model</u> to test the AI to see how well it recognises fruit and vegetables. (You will need a device with a webcam).

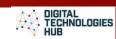

### 2. Prepare an Al model: train the Al

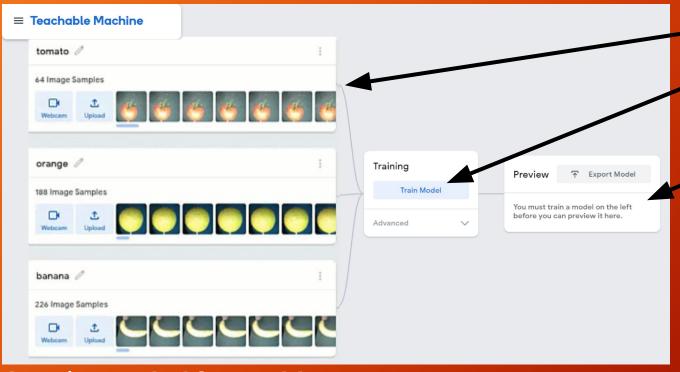

- 1. Collect data.
- 2. **Train** the Al model.
- 3. **Test** the trained model.

Google **Teachable Machine** 

# Conventional Programming

Algorithms Implementation

Programs involving branching, iterations

# Artificial Intelligence

Data

Representation,
 Collection, Interpretation

**Impact** 

Recognising voice, images, and filling in the data gaps.

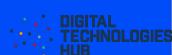

# Considerations when teaching the curriculum

What questions you might ask yourself ...

What does covering Artificial Intelligence add to my teaching and learning program?

When and how to can I combine AI and conventional programming?

#### **Student projects**

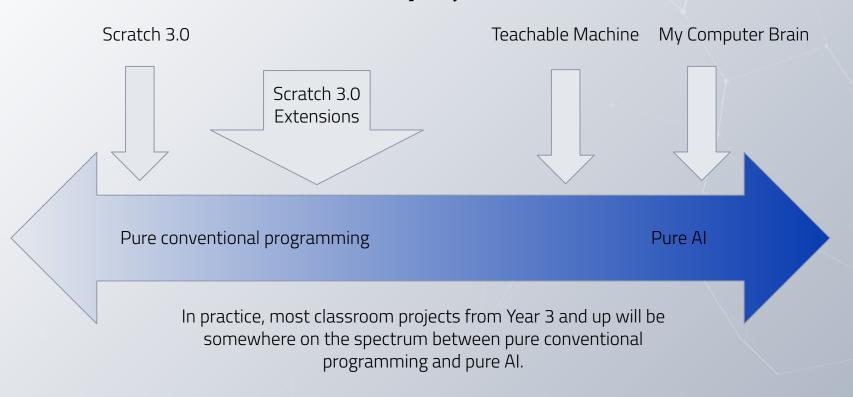

For F-2, pure AI projects are highly engaging and require no implementation (coding)

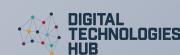

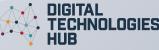

## Conventional programs: an Al context

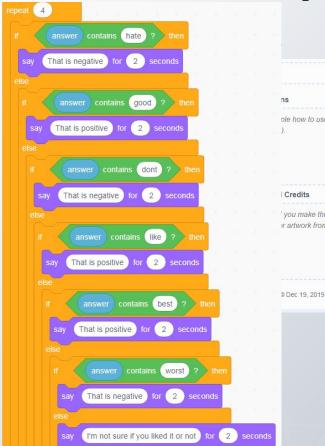

#### A real Al

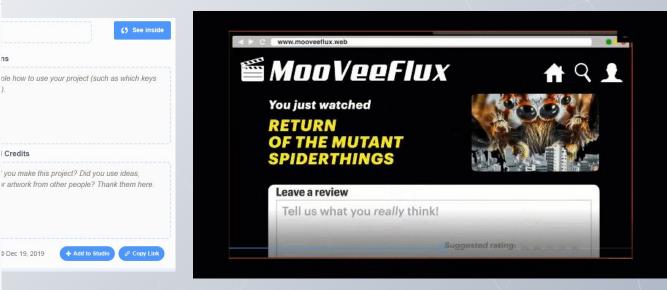

**LESSON:** CAN A COMPUTER RECOGNISE YOUR SENTIMENT? (Years 5-6)

VIDEO: Artificial Intelligence Explainers: Video 2: Al in our everyday life

# Conventional programming +AI

Using Scratch 3.0 to create computer program

And starting to add extensions

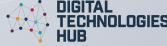

## Programs: low entry/high ceiling

#### **Translator program**

Investigate examples

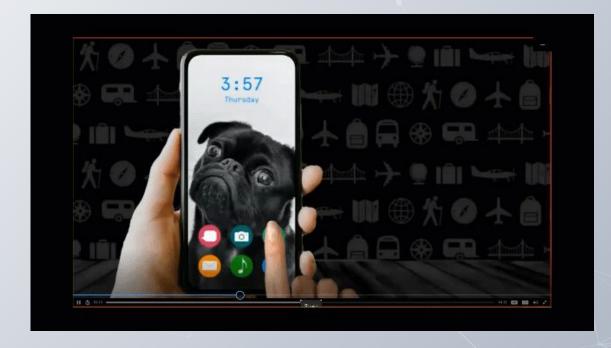

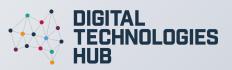

**LESSON:** Fun projects with language translation (Years 3-6)

#### Creator vs consumer

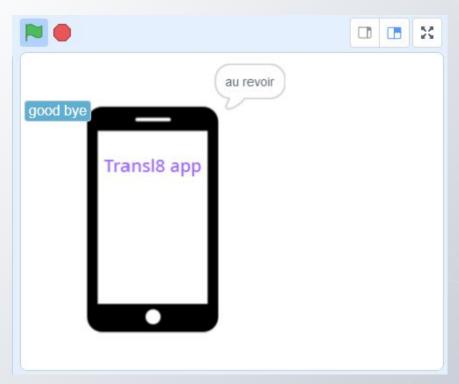

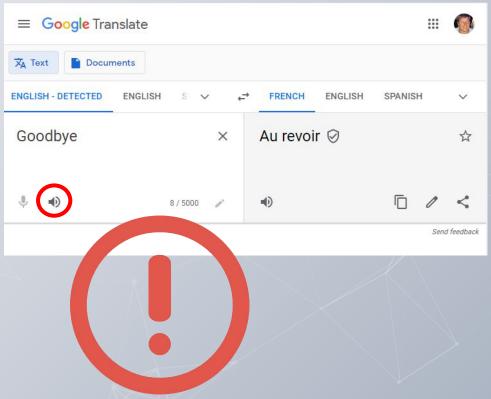

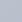

#### Poll

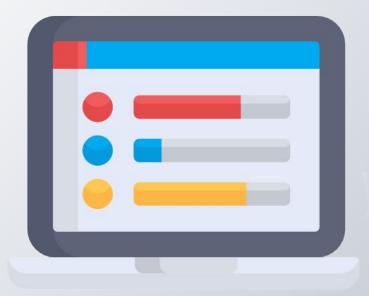

Martin Richards created a poll Poll: Not anonymous | Results shared

#### How long would it take students to create a program that mirrors Google Translate?

O Too long: An impossible task

O As long as they have left in primary school

O At least 4 weeks working non stop

O About 10-15 min

Submit Vote

| As long as they have left in primary school | 0% (0) |
|---------------------------------------------|--------|
| At least 4 weeks working non stop           | 0% (0) |
| About 10-15 min                             | 0% (0) |

# Text to speech recognition & Translation 🐃 🎬

DIGITAL TECHNOLOGIES HUB

For our test program you can use browser-based version of Scratch 3.0

Your turn to create!

## Sample code

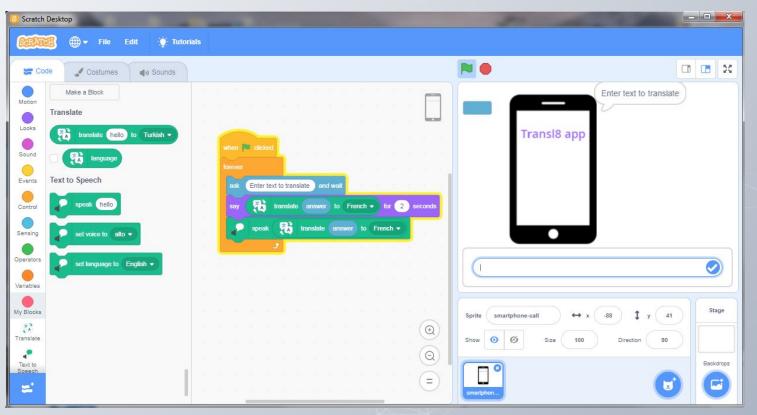

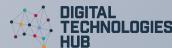

#### Remixing

In each programming lesson, sample code is provided.

Isn't that just giving students the answer?

This is an evidenced-based approach.

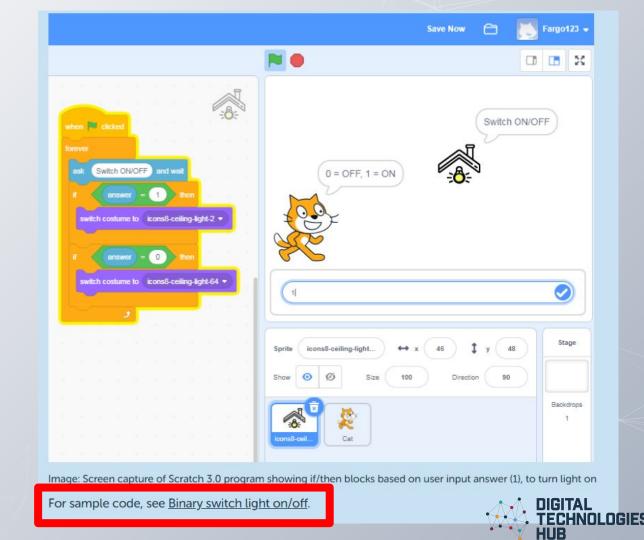

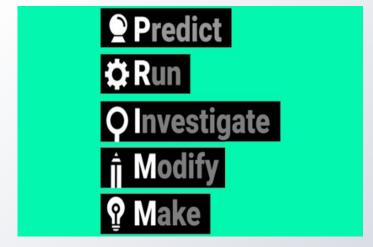

Image credit: United Kingdom Department of Education

PRIMM is one approach that can help teachers structure lessons in programming. PRIMM stands for Predict, Run, Investigate, Modify, Make.

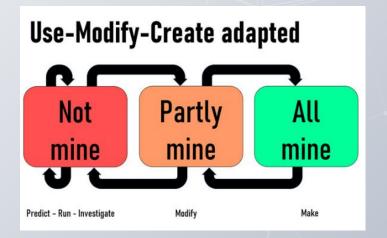

Exploring pedagogies for teaching programming in school

This approach expands on the approach Use-Modify-Create. This is when a learner runs (uses) an existing program to see what it does, then modifies it, and then when able, creates a new project of their own.

# **Remixing :Teaching tips**Using the sample code

- Select link from the lesson plan which opens a Scratch File.
- 2. Select 'See inside'.
- 3. Save to a folder on your network.
- 4. Students open Scratch and 'Load from computer'
- 5. Save their own version.

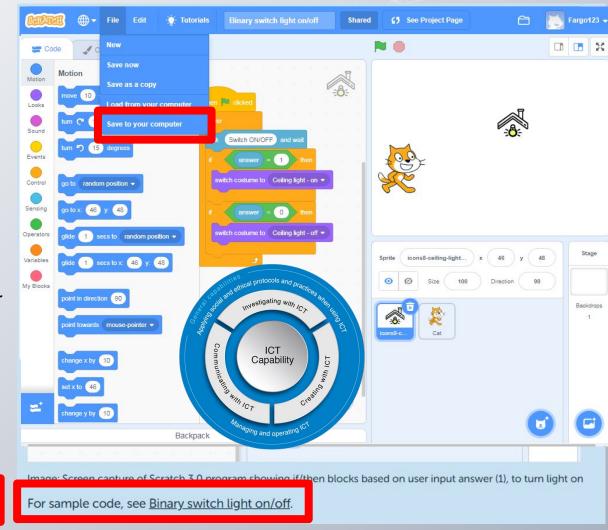

#### Scratch 3.0

#### **Desktop version**

- 1. Text to speech blocks
- 2. Translate blocks

To operate and test blocks requires internet.

Risk assessment (Privacy)

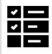

- No sharing/No comments section
- No log-in

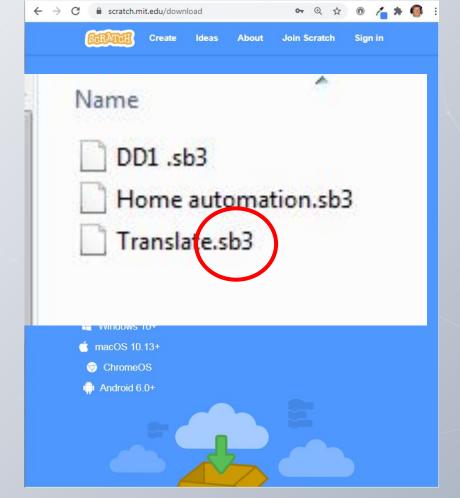

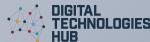

# A chance to ask questions ...

#### Use the chat...

How can you incorporate these teaching ideas?

How would your students handle the programming task?

What would you need to consider?

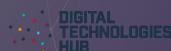

**Privacy** considerations when using Al tools in the classroom

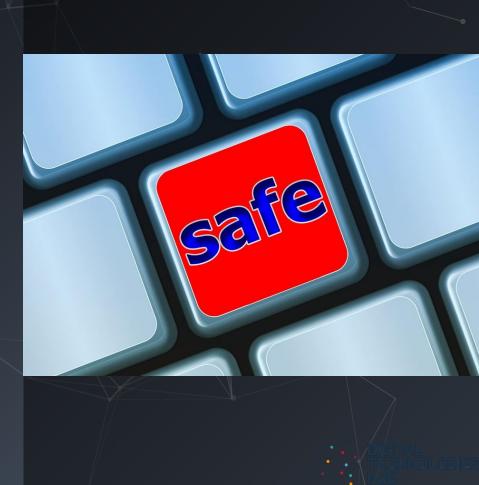

## E-safety: risk assessment

|                                                                                       |     | - <b>5</b> ai | ety: 115k assessifierit                                                                                                    |                              |      |
|---------------------------------------------------------------------------------------|-----|---------------|----------------------------------------------------------------------------------------------------|------------------------------|------|
| Consider                                                                              | Yes | No            | Suggestions to mitigate risks                                                                                                    |                              | 1    |
| Have minimum age requirements for the technology or platform been adhered to?         |     |               | <ul> <li>Check age appropriateness prior to use.</li> <li>Teach students about age recommendations and the reasons behind them.</li> </ul>                                                                                                    |                              | ;e 3 |
| Does the platform promote privacy and security for students and their accounts?       |     |               | Empower students to protect their privacy and explain how to adjust security settings.                                                                                                    | information                  |      |
| Have parents/carers consented to<br>their child using this technology or<br>platform? |     |               | consent each time a new platform is used. It's important to be as clear as possible about what                                                                                                    | ems.<br>ock                  |      |
| Are staff comfortable and confident using the platform?                               |     |               | <ul> <li>Provide access to professional learning so staff are skilled in the platforms/technologies they use.</li> </ul>                                                                                                    | and passwords.<br>re a safer |      |
| Is there a staff member moderator for chat or comment functions?                      |     |               | <ul> <li>A staff member (or team) would ideally be appointed to moderate chat or comment functions, to<br/>encourage safe and positive interactions and to take down and investigate inappropriate posts.</li> </ul>                                                                                                    |                              |      |
| Does the platform have capacity to report problems or misuse?                         |     |               | <ul> <li>All platforms should have terms of use that clearly identify inappropriate content or behaviour, and how to report problems or misuse.</li> <li>Visit <u>The eSafety Guide</u> for more information.</li> </ul>                                                                                                    | that have                    | 30   |
| Do all users know how to set the platforms' privacy settings?                         |     |               | Share <u>The eSafety Guide</u> with staff. This has links to the latest games, apps and social media, with tips on how to set privacy settings.                                                                                                    | orm it is                    |      |
| Have you identified how data is stored and used by the platform?                      |     |               | <ul> <li>Privacy issues arise when data is collected and not stored securely or shared inappropriately.</li> <li>Good practice is to find out how data will be stored and who has access.</li> <li>Check education department or sector policies to see if there are any standard protocols schools should follow, as well as advice about privacy legislation and data storage.</li> </ul> | ems.<br>me across            | BIES |

### Programming a virtual assistant

Apply
Computational
thinking

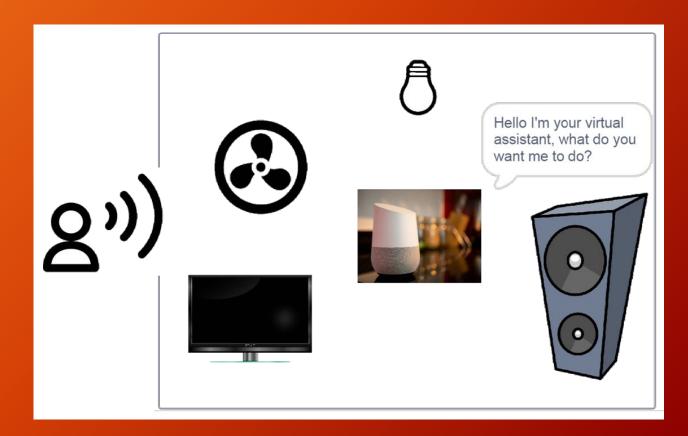

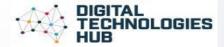

## An algorithm represented as a flowchart

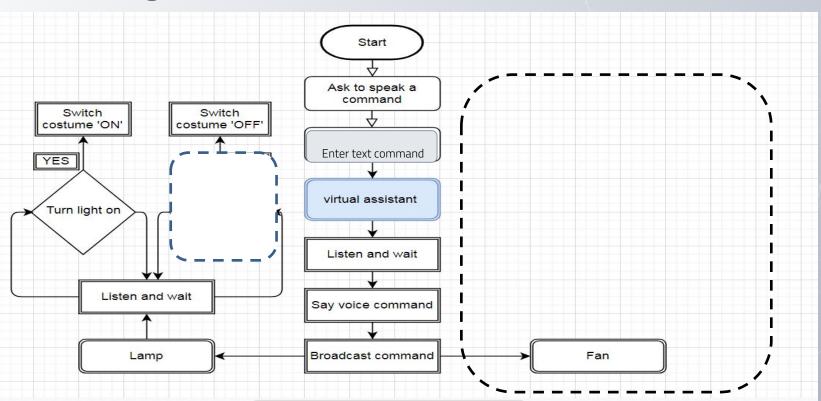

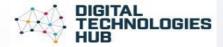

## An algorithm represented as a flowchart

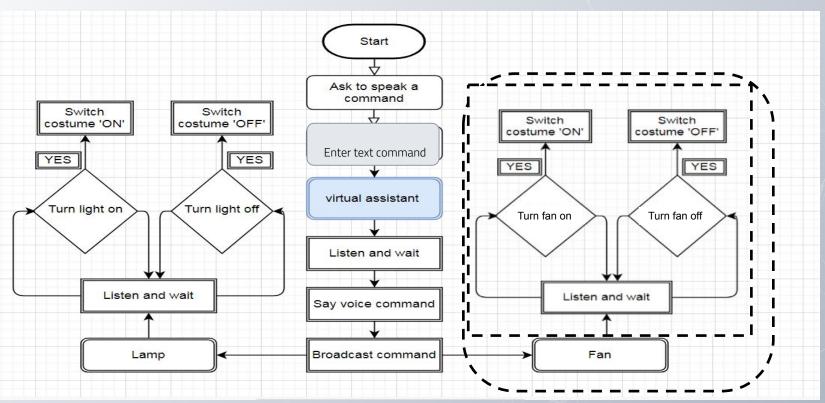

## Spot the difference

Open each program and find as many differences as you can.

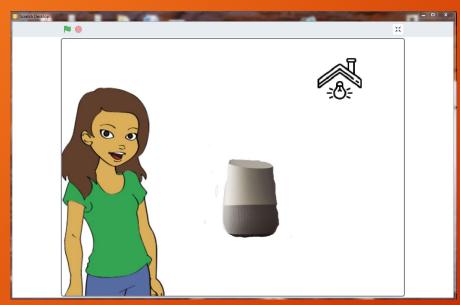

Sample code: <a href="https://scratch.mit.edu/projects/559150293">https://scratch.mit.edu/projects/559150293</a>

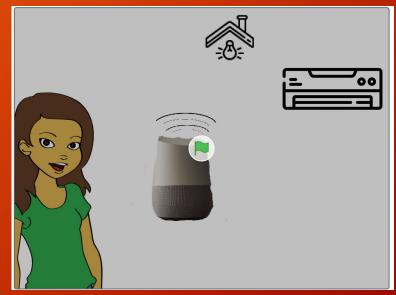

Sample code: <a href="https://scratch.mit.edu/projects/559169857/editor/">https://scratch.mit.edu/projects/559169857/editor/</a>

## Programming a virtual assistant

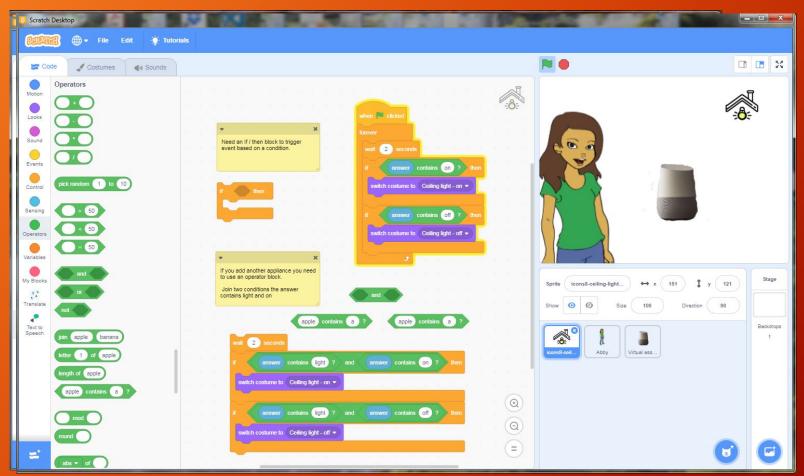

### An Al in action: virtual assistant

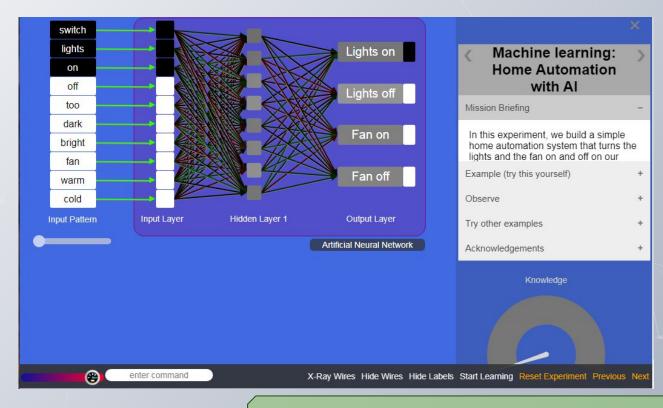

**LESSON:** Home automation with AI (Years 5-6)

# A chance to ask questions ...

#### Use the chat...

How can you incorporate these teaching ideas?

How would your students handle the programming task?

What would you need to consider?

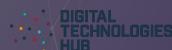

## Assessment

Artificial Intelligence is a rich field for assessment opportunities.
Here are a few examples in the core concept areas of data, algorithms and implementation

How do I know if a student's program contains input, branching and repetition?

#### Years 3-4

Implement simple digital solutions as visual programs with algorithms involving **branching (decisions)** and **user input** 

#### **Years 5-6**

Implement digital solutions as simple visual programs involving **branching, iteration** (repetition), and **user input**.

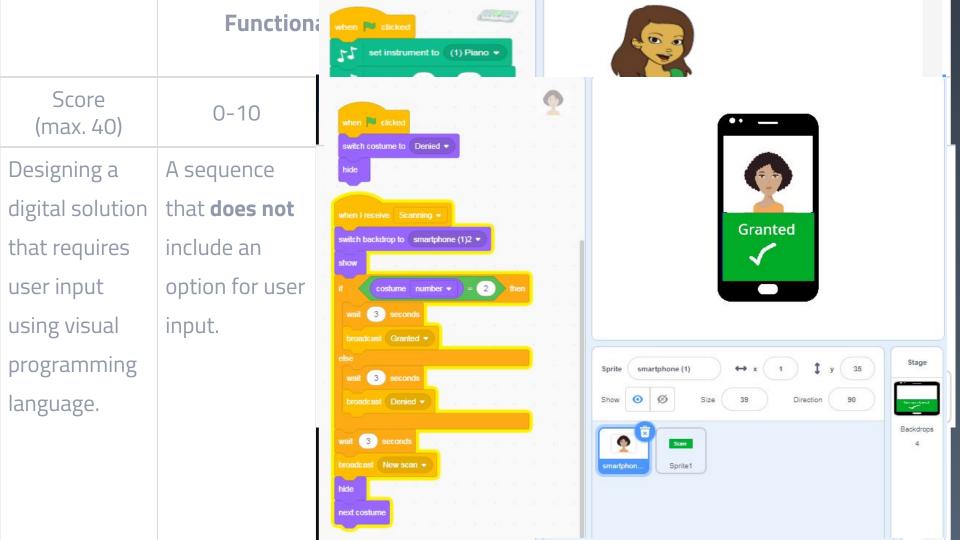

## **Project logs**

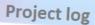

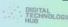

Name

#### My project

I made a translation program.

You type a word in and it translates it into German.

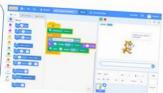

| with: I had trouble with: |
|---------------------------|
| l feel © ⊜ ⊗              |
|                           |

can

Use ask blocks Use repeat until

Use speech blocks Use translate blocks

Create a sprite Use an Al input

Use if/then Create a variable

Use a loop

My files are stored in the folder:

Digital Technologies Hub is brought to you by

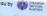

## Selected Lesson Plans

An assorted selection of the many lesson plans available on the DT Hub

Specifically made for you

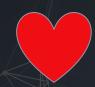

## **Next steps**

Making a commitment to implementing AI in your classroom

Use the chat to write your idea of where you will include AI as part of your teaching and learning program.

Connecting and sharing with the group.

email:

digitaltechnologieshub@esa.edu.au

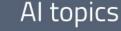

Digital Data representation systems

Defining and decomposing problems

Algorithms and coding

Impact of technologies

Plan, create and communicate ideas and information

Image recognition

Text & speech recognition

Creating & using Al models (machine learning) Bias and ethical issues